## Package 'parsel'

February 22, 2023

Type Package

Title Parallel Dynamic Web-Scraping Using 'RSelenium'

Version 0.3.0

Description A system to increase the efficiency of dynamic web-scraping with 'RSelenium' by leveraging parallel processing. You provide a function wrapper for your 'RSelenium' scraping routine with a set of inputs, and 'parsel' runs it in several browser instances. Chunked input processing as well as error catching and logging ensures seamless execution and minimal data loss, even when unforeseen 'RSelenium' errors occur. You can additionally build safe scraping functions with minimal coding by utilizing constructor functions that act as wrappers around 'RSelenium' methods.

License MIT + file LICENSE

URL <https://github.com/till-tietz/parsel>

BugReports <https://github.com/till-tietz/parsel/issues>

Encoding UTF-8

**Imports** parallel  $(>= 3.6.2)$ , RSelenium, lubridate  $(>= 1.7.9)$ , utils  $(>= 2.10.1)$ , methods  $(>= 3.3.1)$ , purrr  $(>= 0.3.4)$ , rlang

RoxygenNote 7.2.2

**Suggests** rmarkdown, knitr, testthat  $(>= 3.0.0)$ , covr  $(>= 3.5.1)$ 

Config/testthat/edition 3

NeedsCompilation no

Author Till Tietz [cre, aut]

Maintainer Till Tietz <ttietz2014@gmail.com>

Repository CRAN

Date/Publication 2023-02-22 22:50:02 UTC

### <span id="page-1-0"></span>R topics documented:

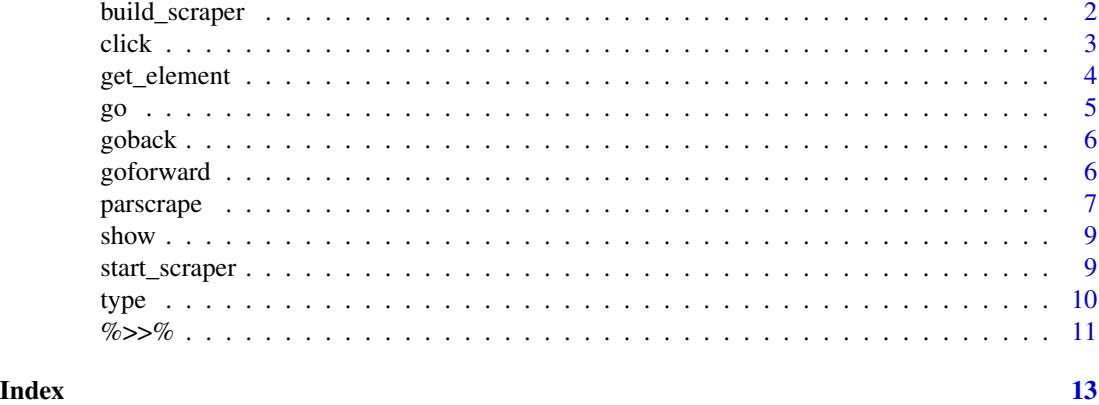

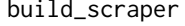

generates the scraping function defined by start\_scraper and other *constructors in your environment*

#### Description

generates the scraping function defined by start\_scraper and other constructors in your environment

#### Usage

build\_scraper(prev = NULL)

#### Arguments

prev a placeholder for the output of functions being piped into show(). Defaults to NULL and should not be altered.

#### Value

a function

#### Examples

```
## Not run:
```

```
start_scraper(args = c("x"), name = "fun") %>>%
go("x") %>>%
build_scraper()
```
<span id="page-2-0"></span>

#### Description

wrapper around clickElement() method to generate safe scraping code

#### Usage

```
click(using, value, name = NULL, new_page = FALSE, prev = NULL)
```
#### Arguments

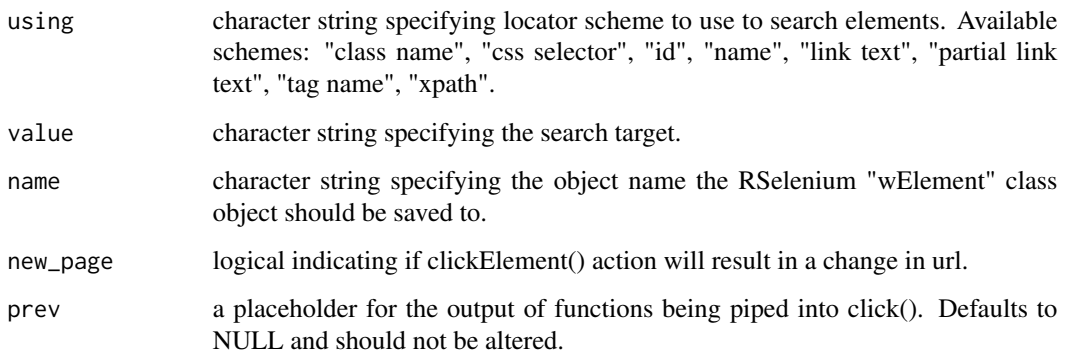

#### Value

a character string defining 'RSelenium' clicking instructions that can be pasted into a scraping function.

#### Examples

```
## Not run:
```
#navigate to wikipedia, click random article

parsel::go("https://www.wikipedia.org/") %>>% parsel::click(using = "id", value = "'n-randompage'") %>>% show()

<span id="page-3-0"></span>

#### Description

wrapper around getElementText() method to generate safe scraping code

#### Usage

```
get_element(using, value, name = NULL, multiple = FALSE, prev = NULL)
```
#### Arguments

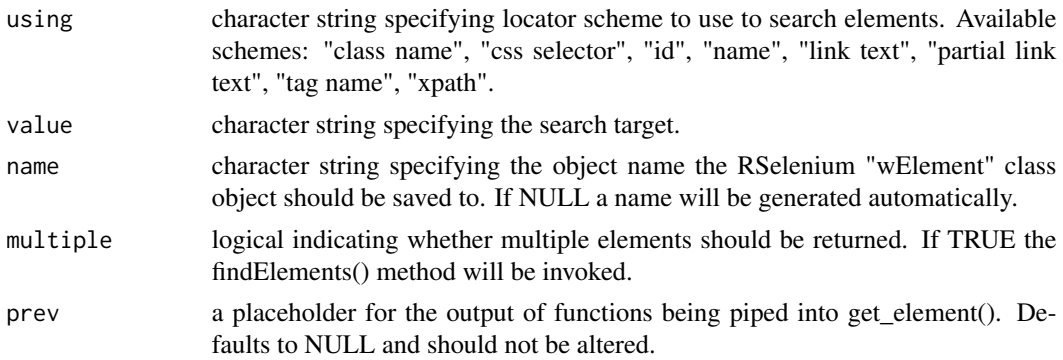

#### Value

a character string defining 'RSelenium' getElementText() instructions that can be pasted into a scraping function.

#### Examples

## Not run:

```
#navigate to wikipedia, type "Hello" into the search box,
#press enter, get page header
parsel::go("https://www.wikipedia.org/") %>>%
parsel::type(using = "id",
            value = "'searchInput'",
            name = "searchbox",
             text = c("Hello","\uE007")) %>>%
parsel::get_element(using = "id",
                    value = "'firstHeading'",
                    name = "header") %>>%
           show()
```
#navigate to wikipedia, type "Hello" into the search box, press enter,

```
go 5
```

```
#get page header, save in external data.frame x.
parsel::go("https://www.wikipedia.org/") %>>%
parsel::type(using = "id",
             value = "'searchInput'",
             name = "searchbox",
             text = c("Hello","\uE007")) %>>%
parsel::get_element(using = "id",
                    value = "'firstHeading'",
                    name = "x[,1]") %>>%
                    show()
```
## End(Not run)

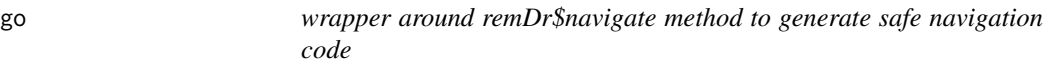

#### Description

wrapper around remDr\$navigate method to generate safe navigation code

#### Usage

go(url, prev = NULL)

#### Arguments

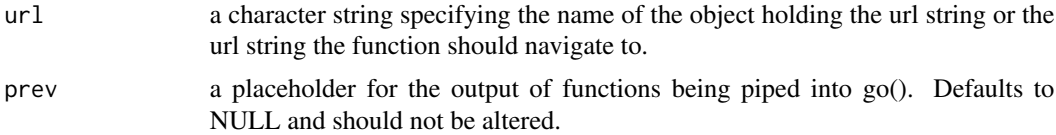

#### Value

a character string defining 'RSelenium' navigation instructions that can be pasted into a scraping function

#### Examples

## Not run:

go("https://www.wikipedia.org/") %>>% show()

<span id="page-5-0"></span>goback *wrapper around remDr\$goBack method to generate safe backwards navigation code*

#### Description

wrapper around remDr\$goBack method to generate safe backwards navigation code

#### Usage

goback(prev = NULL)

#### Arguments

prev a placeholder for the output of functions being piped into goback(). Defaults to NULL and should not be altered.

#### Value

a character string defining 'RSelenium' backwards navigation instructions that can be pasted into a scraping function

#### Examples

## Not run:

goback() %>>% show()

## End(Not run)

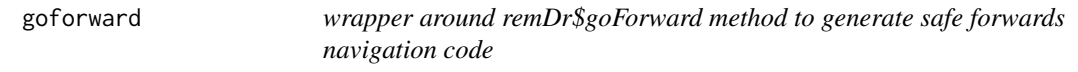

#### Description

wrapper around remDr\$goForward method to generate safe forwards navigation code

#### Usage

goforward(prev = NULL)

#### <span id="page-6-0"></span>parscrape 7 and 2008 and 2008 and 2008 and 2008 and 2008 and 2008 and 2008 and 2008 and 2008 and 2008 and 2008

#### Arguments

prev a placeholder for the output of functions being piped into goforward(). Defaults to NULL and should not be altered.

#### Value

a character string defining 'RSelenium' forward navigation instructions that can be pasted into a scraping function.

#### Examples

## Not run: goforward() %>>%

## End(Not run)

show()

parscrape *parallelize execution of RSelenium*

#### Description

parallelize execution of RSelenium

#### Usage

```
parscrape(
  scrape_fun,
  scrape_input,
  cores = NULL,
  packages = c("base"),
 browser,
 ports = NULL,
  chunk_size = NULL,
  scrape_tries = 1,
 proxy = NULL,
 extraCapabilities = list()
)
```
#### Arguments

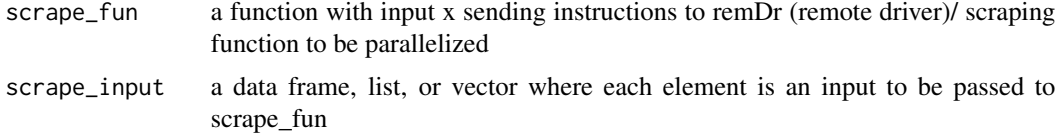

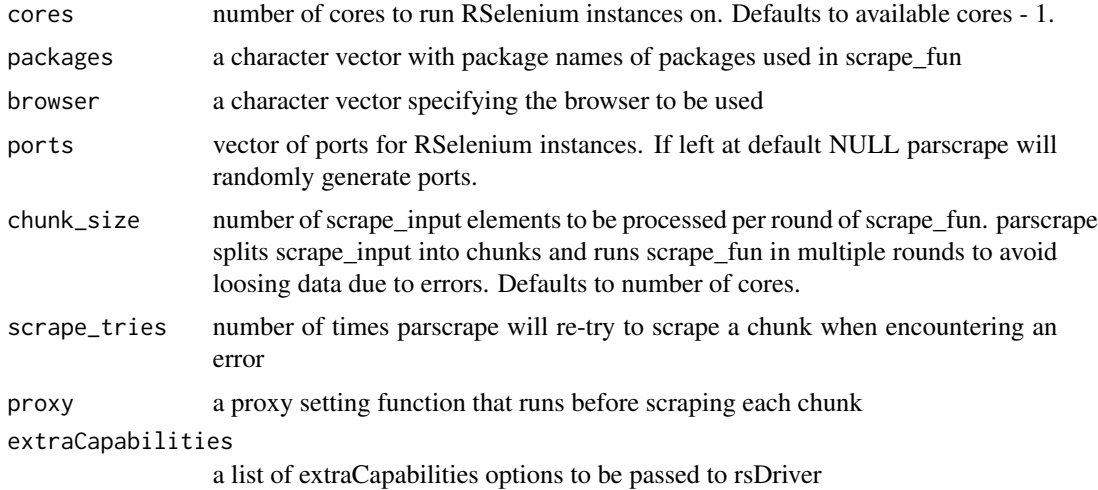

#### Value

a list containing the elements: scraped\_results and not\_scraped. scraped\_results is a list containing the output of scrape\_fun. If there are no unscraped input elements then not\_scraped is NULL. If there are unscraped elements not\_scraped is a data.frame containing the scrape\_input id, chunk id and associated error of all unscraped input elements.

#### Examples

```
## Not run:
input <- c(".central-textlogo__image",".central-textlogo__image")
scrape_fun <- function(x){
input_i <- x
remDr$navigate("https://www.wikipedia.org/")
element <- remDr$findElement(using = "css", input_i)
element <- element$getElementText()
return(element)
}
parsel_out <- parscrape(scrape_fun = scrape_fun,
                       scrape_input = input,
                       cores = 2,packages = c("RSelenium"),
                       browser = "firefox",
                       scrape_tries = 1,
                       chunk_size = 2,extraCapabilities = list(
                        "moz:firefoxOptions" = list(args = list('--headless'))
                        \lambda\mathcal{L}
```
<span id="page-8-0"></span>

#### Description

renders the output of the piped functions to the console via cat()

#### Usage

show(prev = NULL)

#### Arguments

prev a placeholder for the output of functions being piped into show(). Defaults to NULL and should not be altered.

#### Value

None (invisible NULL)

#### Examples

## Not run:

```
go("https://www.wikipedia.org/") %>>%
goback() %>>%
show()
```
## End(Not run)

start\_scraper *sets function name and arguments of scraping function*

#### Description

sets function name and arguments of scraping function

#### Usage

start\_scraper(args, name = NULL)

#### Arguments

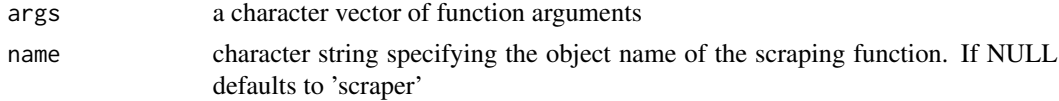

#### <span id="page-9-0"></span>Value

a character string starting a function definition

#### Examples

## Not run:

```
start_scraper(args = c("x", "y"), name = "fun")
```
## End(Not run)

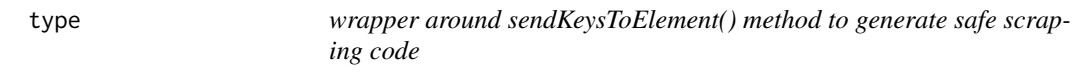

#### Description

wrapper around sendKeysToElement() method to generate safe scraping code

#### Usage

```
type(
 using,
 value,
 name = NULL,
 text,
 text_object,
 new_page = FALSE,
 prev = NULL
```
#### Arguments

)

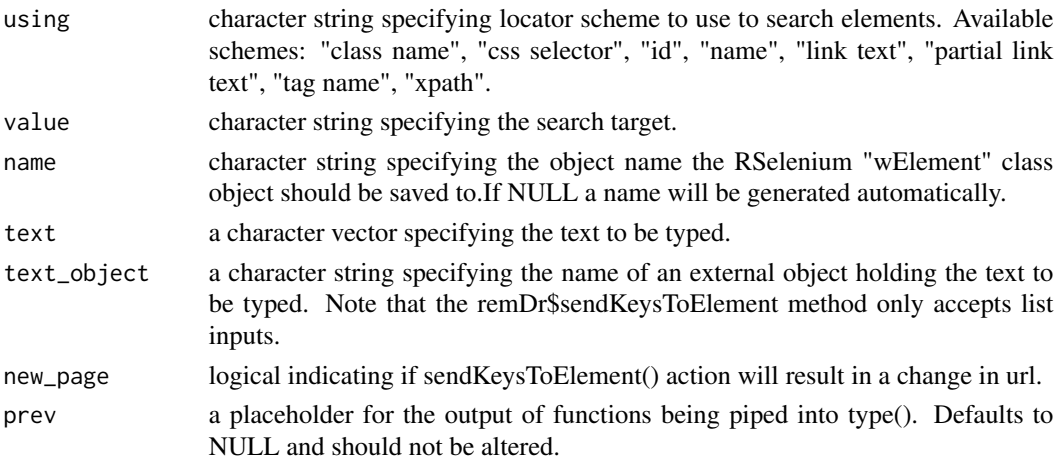

<span id="page-10-0"></span> $\%>>\%$  11

#### Value

a character string defining 'RSelenium' typing instructions that can be pasted into a scraping function.

#### Examples

```
## Not run:
#navigate to wikipedia, type "Hello" into the search box, press enter
parsel::go("https://www.wikipedia.org/") %>>%
parsel::type(using = "id",
            value = "'searchInput'",
            name = "searchbox",
             text = c("Hello","\uE007")) %>>%
             show()
#navigate to wikipeda, type content stored in external object "x" into search box
parsel::go("https://www.wikipedia.org/") %>>%
parsel::type(using = "id",
            value = "'searchInput'",
            name = "searchbox",
             text\_object = "x") %>>%
             show()
```
## End(Not run)

%>>% *pipe-like operator that passes the output of lhs to the prev argument of rhs to paste together a scraper function in sequence.*

#### Description

pipe-like operator that passes the output of lhs to the prev argument of rhs to paste together a scraper function in sequence.

#### Usage

lhs %>>% rhs

#### Arguments

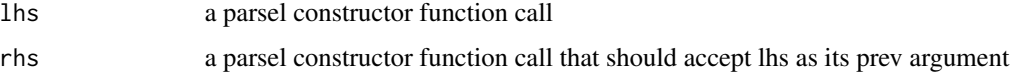

#### Value

the output of rhs evaluated with lhs as the prev argument

#### Examples

## Not run:

#paste together the go and goback output in sequence go("https://www.wikipedia.org/") %>>% goback()

# <span id="page-12-0"></span>Index

%>>%, [11](#page-10-0) build\_scraper, [2](#page-1-0) click, [3](#page-2-0) get\_element, [4](#page-3-0) go, [5](#page-4-0) goback, [6](#page-5-0) goforward, [6](#page-5-0) parscrape, [7](#page-6-0) show, [9](#page-8-0) start\_scraper, [9](#page-8-0) type, [10](#page-9-0)